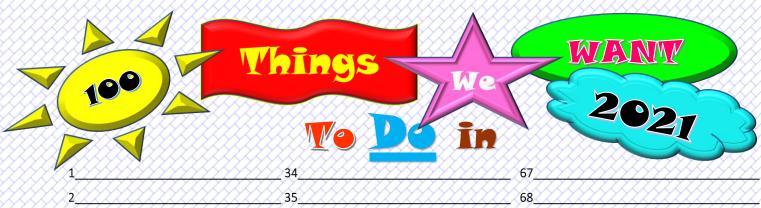

| 1                                       | 34                                      | 67                                      |             |
|-----------------------------------------|-----------------------------------------|-----------------------------------------|-------------|
| 2                                       | 35                                      | 68                                      |             |
| 3                                       | 36                                      | 69                                      |             |
| 4                                       | 37                                      | 70                                      |             |
| 5                                       | 38                                      | 71                                      | 222         |
| 6                                       | 39                                      | 72                                      |             |
| 7                                       | 40                                      | 73                                      |             |
| 8                                       | 41                                      | 74                                      | 333         |
| 9                                       | 42                                      | 75                                      |             |
| 10                                      | 43                                      | 76                                      |             |
| 11                                      | 44                                      | 77                                      |             |
| 12                                      | 45                                      | 78                                      | 22          |
| 13                                      | 46                                      | 79                                      |             |
| 14                                      | 47                                      | 80                                      |             |
| 15                                      | 48                                      | 81                                      | 333         |
| 16                                      | 49                                      | 82                                      |             |
| 17                                      | 50                                      | 83                                      |             |
| 18                                      | 51                                      | 84                                      | 22          |
| 19                                      | 52                                      | 85                                      | 22          |
| 20                                      | 53                                      | 86                                      | XX)         |
| 21                                      | 54                                      |                                         |             |
| 22                                      | 55                                      | 88                                      | 22          |
| 23                                      | 56                                      | 89                                      | 22          |
| 24                                      | 57                                      | 90                                      |             |
| 25                                      | 58                                      | 91                                      |             |
| 26                                      | 59                                      | 92                                      | 22          |
| 27                                      | 60                                      | 93                                      | XX,         |
| 28                                      | 61                                      | 94                                      |             |
| 29                                      | 62                                      | 95                                      | 222         |
| 30                                      | 63                                      | 96                                      |             |
| 31                                      | 64                                      | 97                                      | <i>YY</i> , |
| 32                                      | 65                                      | 98                                      | <i>XX</i>   |
| 33                                      | 66                                      | 99                                      | 22          |
| / , , , , , , , , , , , , , , , , , , , | ,,,,,,,,,,,,,,,,,,,,,,,,,,,,,,,,,,,,,,, | , , , , , , , , , , , , , , , , , , , , | * Y Y       |